How to navigate the C++ documentation!

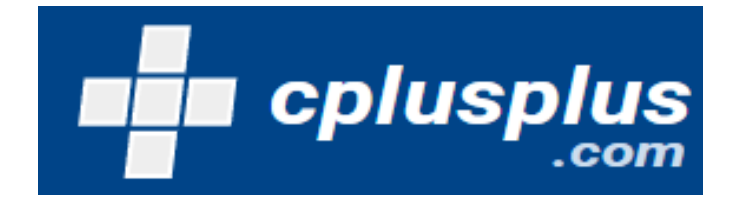

## www.cplusplus.com

Let's imagine that we initialize a string as shown:

```
#include <iostream>
1.
2^{\circ}using namespace std;
3 \times int main() {
4 string name = "Sean";
5
   \}
```
But now...we forgot how to find the length of the string :(

We can use the C++ documentation to find all of the string documentation!

You can see here that there are actually two member functions that return the length of a string that you can then store in another variable.

**Capacity:** 

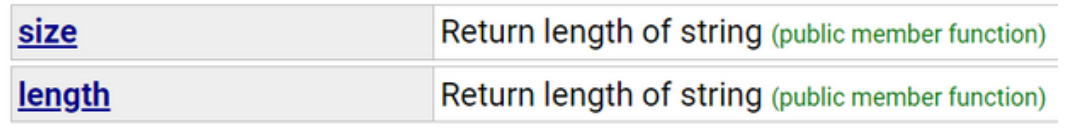

We can now implement this member function to store the size of our string in a different variable!

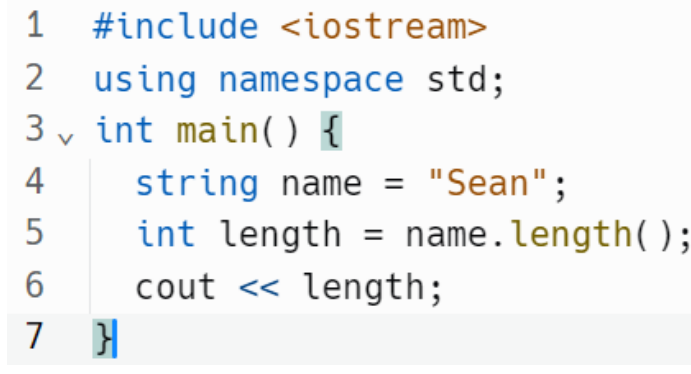